#### **ENGG1811 Computing for Engineers**

#### Week 5B:

Numpy: motivation, arrays, indexing, slicing, axes, statistical, Boolean, logic, reshape, where. Nested for loop.

#### Motivating example

- The manager of a frozen food company approaches you with the following problem:
  - The company has installed 1,000 thermometers to monitor the temperature in its warehouses
  - They have collected 100,000 data points from each thermometer
  - The manager wants to know:
    - Has the temperature in any thermometer ever exceeded a threshold?
    - Which thermometers had readings exceeded the given threshold? How often did it happen?
    - Which thermometer had the highest average temperature?
- Typical modern day data processing problems:
  - Many sequences; each sequence has many data points

#### **Illustrative example: the data**

- We assume:
  - There are 5 thermometers
  - Each thermometer has 10 temperature readings
- We store the data in a list of lists
  - The variable temp\_lists (see below) has 5 inner lists
  - Each inner list has 10 elements
- In general, you store
  - A data sequence in a list,
  - Multiple data sequences in a list of lists

#### **Illustrative example: the question**

- Assuming that the threshold = 1
- For each thermometer, how many times have the readings exceeded the threshold?

#### **Two different solutions**

- Classical programming solution
  - Nested for-loops
- Python numpy library
  - numpy is short for numerical Python

#### **Nested for-loops**

- A nested for-loop means a for-loop within a for-loop
  - You have seen nested if's before
- Example problem:
  - See illustration on the next slide for making a nested forloop
  - Code in nested\_for\_prelim.py

| temp_lists = $[[0.3],$ | 0.4, ( | 0.5, 0.5, | 0.1, 0.8 | , 0.8, | 0.5, | 0.0, | 0.7], |
|------------------------|--------|-----------|----------|--------|------|------|-------|
| [ 0.2,                 | 0.4, ( | 0.8, 0.4, | 0.8, 1.8 | , 0.9, | 0.1, | 1.4, | 1.7], |
| [ 1.1,                 | 0.1, ( | 0.8, 0.9, | 0.5, 0.3 | , 0.2, | 0.2, | 1.1, | 0.4], |
| [ 0.4,                 | 0.7, ( | 0.6, 0.6, | 0.4, 0.4 | , 0.5, | 0.0, | 0.1, | 0.2], |
| [ 0.2,                 | 0.1, ( | 0.9, 0.9, | 0.3, 0.5 | , 0.4, | 0.7, | 0.2, | 0.7]] |

threshold = 1

Expected answer = [0, 3, 2, 0, 0]

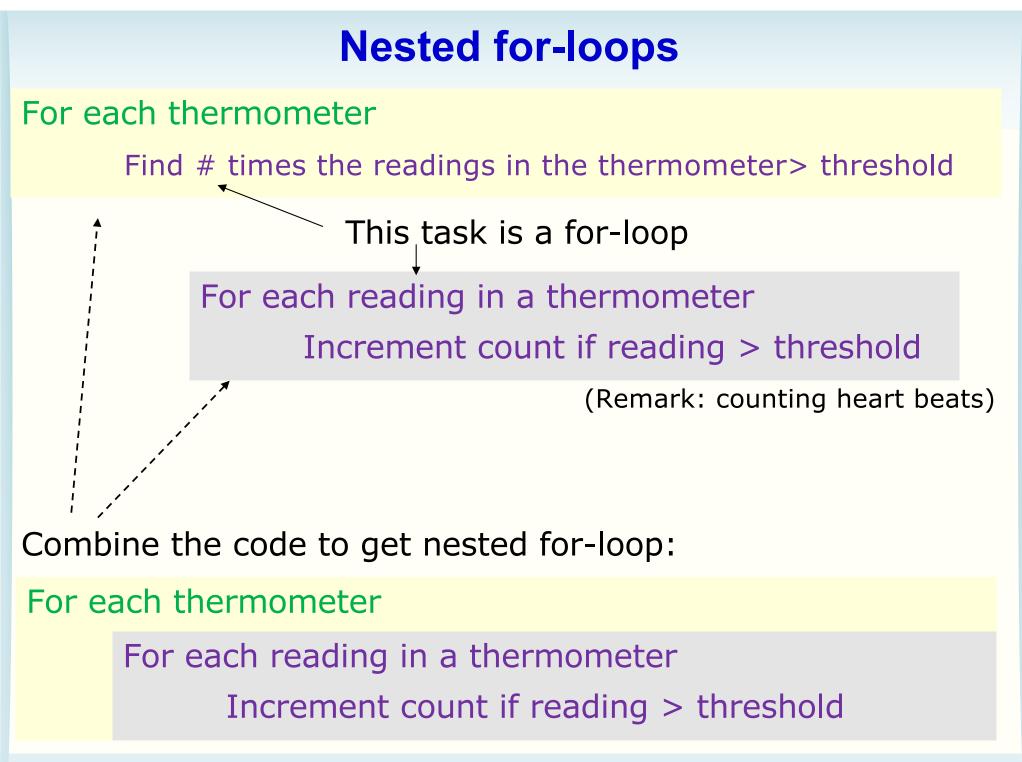

© UNSW, CRICOS Provider No: 00098G

#### **Nested-for loop code**

#### nested\_for\_prelim.py

The following code counts the number of times that the readings in **a** thermometer has exceeded the threshold:

# %% Development step 2: count\_exceeding\_one\_thermometer = 0 for a\_reading in readings\_from\_one\_thermometer: if a\_reading > threshold: count\_exceeding\_one\_thermometer += 1

# %% Development step 3: counts\_exceeding\_all\_thermometers = []

for readings\_from\_one\_thermometer in temp\_lists:
 count\_exceeding\_one\_thermometer = 0
 for a\_reading in readings\_from\_one\_thermometer:
 if a\_reading > threshold:
 count\_exceeding\_one\_thermometer += 1

counts\_exceeding\_all\_thermometers.append(count\_exceeding\_one\_thermometer)

# Why numpy?

- numpy has a lot of functions that can save you time in writing code
- If we want to solve the same problem of determining the number of readings in a thermometer exceeding a threshold in numpy, the code is in count\_exceed.py
- Line 35 uses the array of temperature and threshold to compute the answer that you want. You may not understand how to use numpy but we'd like you to appreciate that you can get the work done with merely 1 line of code

```
26
      import numpy as np
27
28
      # set the threshold
29
      threshold = 1
30
31
      # convert the list to an numpy array
32
      temp_array = np.array(temp_lists)
33
34
      # count the number of data points exceeding the threshold p
      count_exceeding = np.sum(temp_array > threshold, axis = 1)
35
LACOULI
                                                                          W9 slide 9
                         WOINDER, CINICOUT TOPICE INC. 000000
```

## The numpy library

- The numpy library is a collection of functions which are very useful for data analysis, efficient computation
- Very often, a numpy function can replace many lines of code. Fewer lines of code means:
  - Shorter development time
  - Less debugging
- You combine numpy functions with your coding skills (conditional, loops etc) to solve bigger problems
- Why don't we teach you numpy from the beginning?
  - Basic coding skills give you a foundation to understand how programs are put together
  - The same reason why we don't give school children calculators before they learn their arithmetic

© UNSW, CRICOS Provider No: 00098G

#### numpy basic concepts

- Basic concepts:
  - Creation of arrays
  - Indexing and slicing
  - Assignments
  - numpy array terminology: ndim, shape and axes

#### numpy arrays: creation, slicing, assignment

- Basic techniques
  - There are many ways to create numpy arrays
    - Enter the arrays directly
    - Convert from a list or a list of lists
  - Indexing and sliding
    - For indexing 2-d arrays, see the next slide
  - Modifying elements
- Code in numpy\_elements.py

#### 2-D array: shape and indexing

| <pre># Creating a 2-dimer</pre> | nsional a | irray    |       |
|---------------------------------|-----------|----------|-------|
| array2 = np.array([             |           |          |       |
|                                 | [ 4, -    | -5, 3.5, | 7.1], |
|                                 |           | 9, 1.7,  |       |
|                                 |           |          |       |
| # You can access ind            | lividual  | elements |       |
| array2[0, 3] # 4.5              |           |          |       |
| array2[1, 2] # 3.5              |           |          |       |

- The indexing for 2-D array is similar to matrices except the indices begin with zero
- We say the shape of this array is (3,4). If it were a matrix, you'd say a 3-by-4 matrix.

#### ↓ Indices

| [0,0] | [0,1] | [0,2] | [0,3] |
|-------|-------|-------|-------|
| [1,0] | [1,1] | [1,2] | [1,3] |
| [2,0] | [2,1] | [2,2] | [2,3] |

#### Array axes

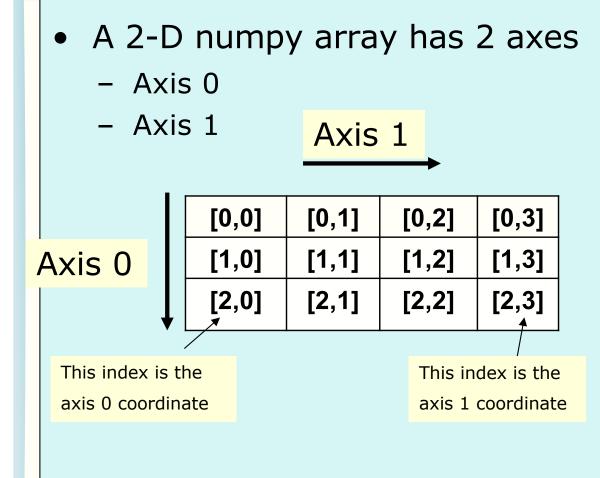

- Along Axis 0, only Axis 0 coordinates change
- Mnemonic: Downright

(1,0) (2,0) (3,0) Along or parallel to x-axis, only the xcoordinates change

clockwise by 90°

Cartesian coordinates

Y

© UNSW, CRICOS Provider No: 00098G

#### numpy topics

| Numpy functions or features | Key ideas                                                           |
|-----------------------------|---------------------------------------------------------------------|
| sum(), max(), argmax()      | Summarise 2-D data arrays into 1-D array or a number                |
|                             | Page 16 has a list of commonly used data processing functions       |
| Boolean and logical         | Elementwise operation                                               |
| diff()                      | Difference                                                          |
| dtype                       | Data types of array elements                                        |
| reshape(), ravel(), where() | Changing array shapes.<br>Locating data with certain<br>properties. |

#### numpy: basic computation and statistics

- Need to prepend with numpy. or the short form that you use
- These functions can be applied to the whole array, or a particular axis
- Summarise 2-D arrays into an 1-D array or a number

| numpy function      | What it does                          |
|---------------------|---------------------------------------|
| sum()               | sum                                   |
| mean(), median()    | Mean, median                          |
| average()           | Weighted average                      |
| std()               | Standard deviation                    |
| max(), min()        | Maximum, minimum                      |
| argmax(), argsort() | Argument that maximises / minimises   |
| cumsum(), cumprod() | Cumulative sum and cumulative product |
| sort(), argsort()   | sort                                  |

| <ul><li>numpy.sum() function</li><li>File: numpy_sum.py</li></ul>                           | Axis 0<br>Axis 0 |  |  |  |  |
|---------------------------------------------------------------------------------------------|------------------|--|--|--|--|
| • array1 is:                                                                                |                  |  |  |  |  |
| [ [-3.2, 0, 0.5, 5.8],<br>[ 6, -4, 6.2, 7.1],<br>[ 3.8, 5, 2.7, 3.7]]                       | [ 3.1 15.3 15.2] |  |  |  |  |
| [ 6.6 1. 9.4 16.6]                                                                          |                  |  |  |  |  |
| 17print(np.sum(array1)) # default parameter value<br>18 # sum all values in the array<br>19 |                  |  |  |  |  |
| <pre>20<br/>20 print(np.sum(array1, axis = 0)) # along axis 0<br/>21</pre>                  |                  |  |  |  |  |
| <pre>22 print(np.sum(array1, axis = 1)) # alor</pre>                                        | ng axis 1 —      |  |  |  |  |

#### Exercise: max(), argmax()

- Go through the file numpy\_max.py
- See whether you can figure out what max() and argmax() do
- Hint: argmax() has something to do with where the maximum is located
- Note: arg is short for argument

| max() and argmax()<br>Axi                                                   | Axis 1<br>Downright                           |
|-----------------------------------------------------------------------------|-----------------------------------------------|
| ay([ [- <mark>3.2, 0, 6.2, 5.8],</mark><br>[ 6, -4, 0.5, 7.1],              | Row index<br>$\leftarrow 0$<br>$\leftarrow 1$ |
| $\begin{bmatrix} 3.8, 5, 2.7, 3.7 \end{bmatrix}$                            | ← 1<br>← 2                                    |
| <pre>In [7]: np.max(array1, axis = 0) Out[7]: array([6]., 5., 6.2, 7.</pre> | 1])                                           |
| <pre>In [8]: np.argmax(array1, axis = Out[8]: array([1, 2, 0, 1])</pre>     | : 0)                                          |

## Exercise

- The file is numpy\_max\_prelim.py
- Temperature readings are stored in temp\_array
  - Each row corresponds to a thermometer, labelled as 0,1,....,4
  - Each thermometer has 10 readings
- Your tasks
  - Find the maximum temperature in each thermometer
  - Determine which thermometer has the highest temperature at this time?

temp\_array = np.array 0.7], 0.4, [[ 0.3, 0.5, 0.5, 0.1, 0.8, 0.8, 0.5, 0.0, 0.4, 0.8, 0.4, 0.8, 1.8, 0.9, 0.1, 1.4, 1.7], 0.2. 0.1, 0.8, 0.9, 0.5, 0.3, 0.2, 0.2, 1.1, 0.4], 1.1, 0.7, 0.6, 0.6, 0.4, 0.4, 0.5, 0.0, 0.1, 0.2], 0.4, 0.9, 0.9, 0.3, 0.5, 0.4, 0.7, 0.7]] 0.2. 0.1 0.2.

Time

#### numpy topics

| Numpy functions or features | Key ideas                                                           |
|-----------------------------|---------------------------------------------------------------------|
| sum(), max(), argmax()      | Summarise 2-D data arrays into 1-D array or a number                |
|                             | Page 16 has a list of commonly used data processing functions       |
| Boolean and logical         | Elementwise operation                                               |
| diff()                      | Difference                                                          |
| dtype                       | Data types of array elements                                        |
| reshape(), ravel(), where() | Changing array shapes.<br>Locating data with certain<br>properties. |

#### **Boolean numpy arrays**

- You can do elementwise comparison using ==, !=, >, <,</li>
   >=, <=</li>
  - Try it out in numpy\_boolean\_1\_prelim.py
  - The result is a numpy array, of the same shape, of Boolean type

| array1 = np.array([ | [-3.2 | 2, 0,  | 0.5, | 5.8],  |
|---------------------|-------|--------|------|--------|
|                     | [ 6   | 5, -4, | 6.2, | 7.1],  |
|                     | [ 3.8 | 3, 5,  | 2.7, | 3.7]]) |

```
In [29]: array1_gt2 = array1 > 2
```

In [30]: array1\_gt2
Out[30]:
array([[False, False, True, True],
 [ True, False, False, True],
 [ True, True, True, True]])

#### **Counting the number of True's**

- You can use numpy.sum() to count the number of True's
  - numpy\_boolean\_1\_prelim.py
    - There is a quiz in the file
- We mentioned earlier the problem of determining the number of readings in a thermometer exceeding a threshold
  - The code is in count\_exceed.py

```
26
     import numpy as np
27
     # set the threshold
28
     threshold = 1
29
30
31
     # convert the list to an numpy array
32
     temp_array = np.array(temp_lists)
33
34
     # count the number of data points exceeding the threshold p
     count_exceeding = np.sum(temp_array > threshold, axis = 1)
35
```

#### **Boolean operators**

- numpy also has Boolean operators:
  - The operator names are:

| Python | numpy |
|--------|-------|
| and    | &     |
| or     |       |
| not    | ~     |

- Need parentheses around the comparisons

- Precedence: ~ & | (Identical to Python)
- Example (see next slide for a fuller explanation) and a quiz in numpy\_boolean\_2\_prelim.py
- Forum exercise:
  - You know how to count the number of True's. How do you count the number of False's?

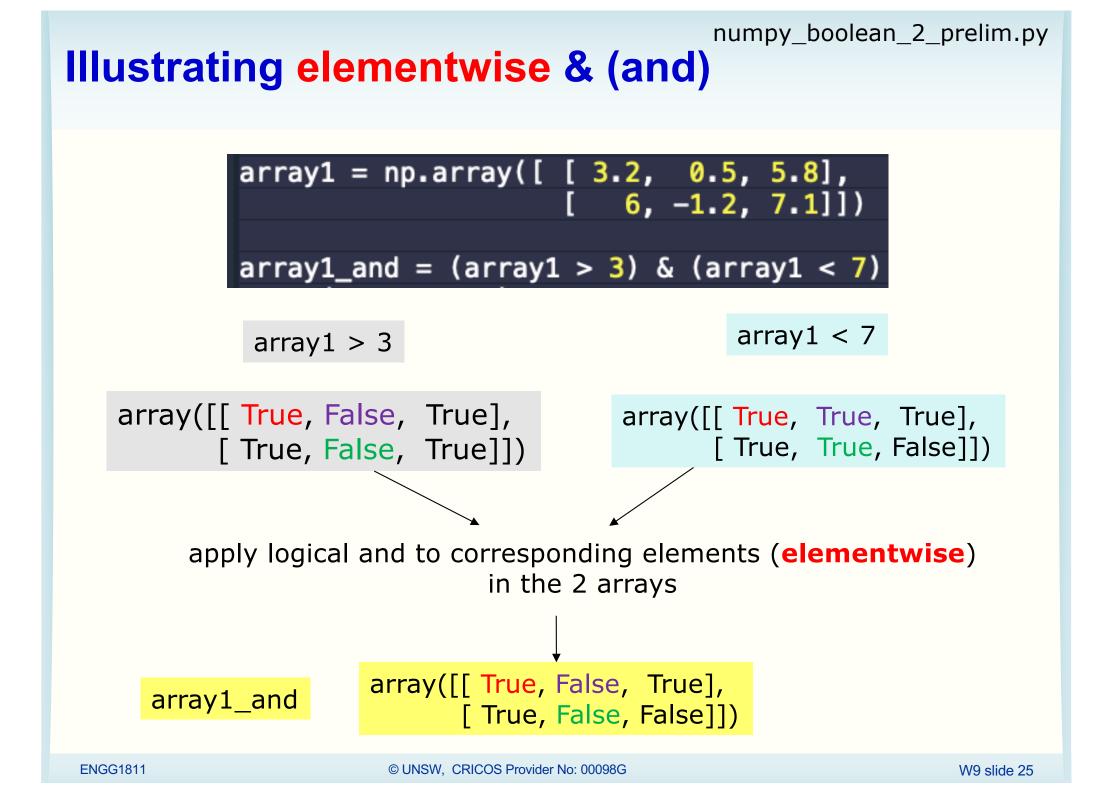

#### **Some useful logic functions**

• The full list of logic functions are at:

https://numpy.org/doc/stable/reference/routines.logic.html

| numpy function        | What it does                                       |
|-----------------------|----------------------------------------------------|
| all()                 | True if all elements along an axis is True         |
| any()                 | True if at least one element along an axis is True |
| allclose(), isclose() | Are elements in two arrays within a tolerance?     |
| array_equal()         | Same shape and equal elements for two arrays       |

The file numpy\_logic\_self\_study.py has a number of examples for self-study. There are also forum exercises.

## numpy topics

| Numpy functions or features | Key ideas                                                           |
|-----------------------------|---------------------------------------------------------------------|
| sum(), max(), argmax()      | Summarise 2-D data arrays into 1-D array or a number                |
|                             | Page 16 has a list of commonly used data processing functions       |
| Boolean and logical         | Elementwise operation                                               |
| diff()                      | Difference                                                          |
| dtype                       | Data types of array elements                                        |
| reshape(), ravel(), where() | Changing array shapes.<br>Locating data with certain<br>properties. |

## numpy.diff()

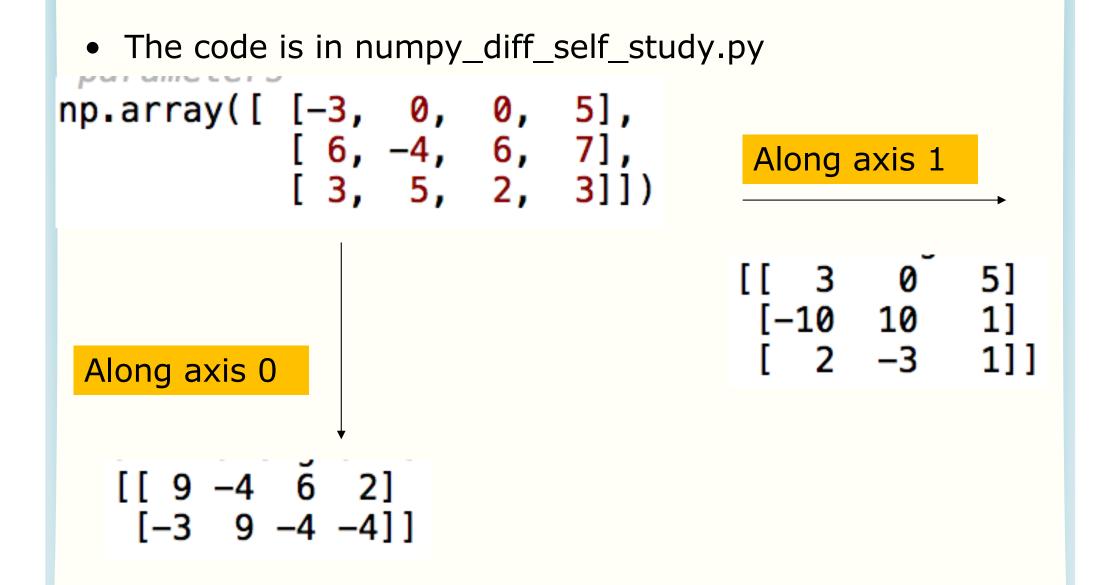

#### numpy topics

| Numpy functions or features | Key ideas                                                           |
|-----------------------------|---------------------------------------------------------------------|
| sum(), max(), argmax()      | Summarise 2-D data arrays into 1-D array or a number                |
|                             | Page 16 has a list of commonly used data processing functions       |
| Boolean and logical         | Elementwise operation                                               |
| diff()                      | Difference                                                          |
| dtype                       | Data types of array elements                                        |
| reshape(), ravel(), where() | Changing array shapes.<br>Locating data with certain<br>properties. |

## dtype

- All the elements in a numpy array must have the same dtype. Possible dtype's are:
  - float
  - int
  - bool
  - There are others but we won't cover them in this course
- dtype is short for datatype
- We will explore the implication of this in the file numpy\_dtype.py

#### numpy topics

| Numpy functions or features | Key ideas                                                           |
|-----------------------------|---------------------------------------------------------------------|
| sum(), max(), argmax()      | Summarise 2-D data arrays into 1-D array or a number                |
|                             | Page 16 has a list of commonly used data processing functions       |
| Boolean and logical         | Elementwise operation                                               |
| diff()                      | Difference                                                          |
| dtype                       | Data types of array elements                                        |
| reshape(), ravel(), where() | Changing array shapes.<br>Locating data with certain<br>properties. |

# reshape(), ravel()

- You can reshape the arrays using
  - numpy.reshape()
  - numpy.ravel()
- See examples in numpy\_reshape.py
- Explanation on the next slide
- You will use reshape() to do something useful in the lab in Week 7 as well as to solve a problem in a forum exercise

#### transitive verb

ravel 1 of 2 verb 1 a : to separate or undo the texture of : UNRAVEL

**b** : to undo the intricacies of : **DISENTANGLE** 

https://www.merriam-webster.com/dictionary/ravel

ENGG1811

© UNSW, CRICOS Provider No: 00098G

|                                                                              | 9, 5, 1],<br>51, 16, 7],<br>39, 47, 11]])                                               |
|------------------------------------------------------------------------------|-----------------------------------------------------------------------------------------|
| b_flat = np.ravel(b)                                                         | The function numpy.ravel()<br>takes a "row" (default) at a<br>time and concatenate them |
| <pre>In [65]: b_flat Out[65]: array([3, 9, 5,</pre>                          | 1, 14, 51, 16, 7, 12, 39, 47, 11])                                                      |
| <pre>In [9]: b_4by3 = np.re [[ 3 9 5] [ 1 14 51] [16 7 12] [39 47 11]]</pre> | <pre>shape(b,(4,3)); print(b_4by3)</pre>                                                |

# numpy indexing

• We go back to the file numpy\_max.py

30 # index\_max = np.argmax(array1)
31 # indices = np.unravel\_index(index\_max, array1.shape)

- Uncomment these lines and run the file. You will find index\_max is 7
- What is this number 7?
  - This is the "ravel" index
  - See next slide for explanation

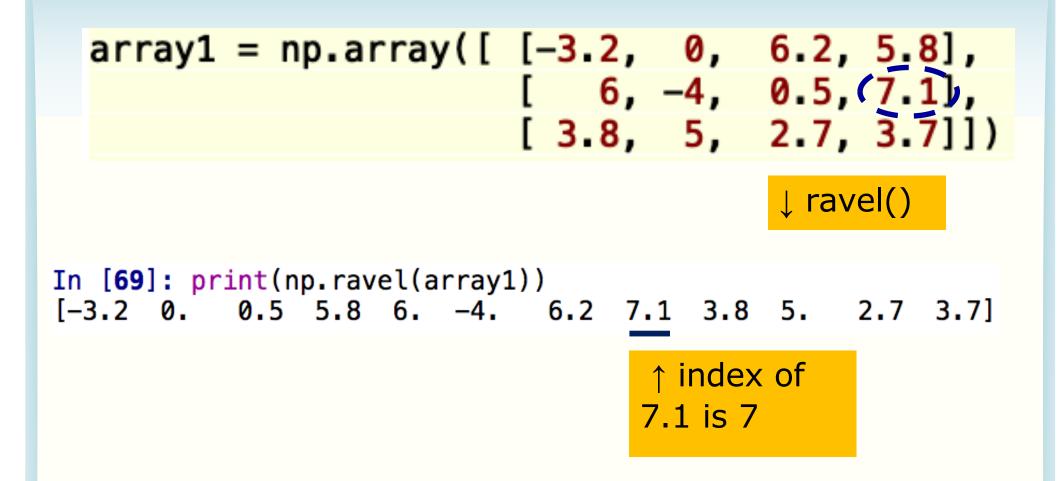

How do we get the original indices back? Let us go back to the previous slide.

## numpy.where()

• The code is at numpy\_where.py

↓ picture of array1 in numpy\_where.py

| -3 | 0  | 0 | 5  |  |
|----|----|---|----|--|
| 6  | -4 | 6 | •7 |  |
| 3  | 5  | 2 | 3  |  |

print(np.where(array1 == 7))

# (array([1]), array([3]))

array1[1,3] is 7

## numpy.where()

• The code is at numpy\_where.py

 $\downarrow$  picture of array1

| -3 | 0  | 0 | 5 |
|----|----|---|---|
| 6  | -4 | 6 | 7 |
| 3  | 5  | 2 | 3 |

print(np.where(array1 >= 5))

The indices of the elements which are >= 5 are: , 3]  $\left[ \mathbf{0} \right]$ [1 , 0] [1 , 2] [1, 3] [2 , 1]

# (array([0, 1, 1, 1, 2]), array([3, 0, 2, 3, 1]))

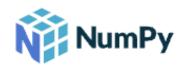

#### Routines ^ Array creation routines Array manipulation routines Binary operations Masked array operations String operations Mathematical functions C-Types foreign function numpy.ctypeslib ) Matrix library ( **numpy.matlib** ) Datetime support fund Miscellaneous routines Data type routines Padding Arrays Mathematical function Polynomials domain Random sampling (numpy.random) Floating point error ha Discrete Fourier Trans Set routines numpy.fft ) Sorting, searching, and counting Functional programmi Statistics NumPy-specific help fi Test Support ( numpy.testing ) Input and output Support for testing overrides ( Linear algebra ( nump) numpy.testing.overrides ) Logic functions Window functions

## numpy has many functions

- List of numpy function categories:
  - <u>https://numpy.org/</u> <u>doc/stable/reference</u> /routines.html
- We will expose you to some of these functions
- Our focus:
  - Understanding
  - Use the functions for problem solving
- Exam provides numpy documentation, lecture notes etc. to reduce the need of memorization

#### ENGG1811

© UNSW, CRICOS Provider No: 00098G

W9 slide 38

## **Summary**

- Data as two-dimension numpy array
- Nested for-loops
- numpy
  - Ideal for data analysis
  - Shorter code.
  - Basic concepts: Creation of arrays, indexing, slicing, axes
  - Vast collection of functions that can speed up your data analysis
    - Statistical; Boolean; Elementwise operation; reshape;
  - Operation along an axis